# Solaris Inter-Process Communication (IPC) Job Interview Questions And Answers

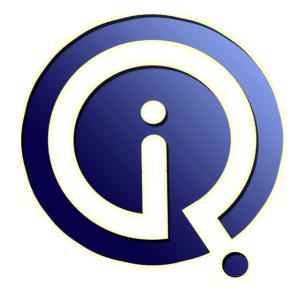

# **Interview Questions Answers**

https://interviewquestionsanswers.org/

# **About Interview Questions Answers**

**Interview Questions Answers . ORG** is an interview preparation guide of thousands of Job Interview Questions And Answers, Job Interviews are always stressful even for job seekers who have gone on countless interviews. The best way to reduce the stress is to be prepared for your job interview. Take the time to review the standard interview questions you will most likely be asked. These interview questions and answers on Solaris Inter-Process Communication (IPC) will help you strengthen your technical skills, prepare for the interviews and quickly revise the concepts.

If you find any **question or answer** is incorrect or incomplete then you can **submit your question or answer** directly with out any registration or login at our website. You just need to visit <u>Solaris</u> <u>Inter-Process Communication (IPC) Interview Questions And Answers</u> to add your answer click on the *Submit Your Answer* links on the website; with each question to post your answer, if you want to ask any question then you will have a link *Submit Your Question*; that's will add your question in Solaris Inter-Process Communication (IPC) category. To ensure quality, each submission is checked by our team, before it becomes live. This <u>Solaris Inter-Process Communication (IPC) Interview</u> <u>preparation PDF</u> was generated at **Wednesday 29th November, 2023** 

You can follow us on FaceBook for latest Jobs, Updates and other interviews material. <u>www.facebook.com/InterviewQuestionsAnswers.Org</u>

Follow us on Twitter for latest Jobs and interview preparation guides. <u>https://twitter.com/InterviewQA</u>

If you need any further assistance or have queries regarding this document or its material or any of other inquiry, please do not hesitate to contact us.

Best Of Luck.

Interview Questions Answers.ORG Team https://InterviewQuestionsAnswers.ORG/ Support@InterviewQuestionsAnswers.ORG

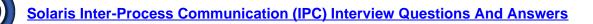

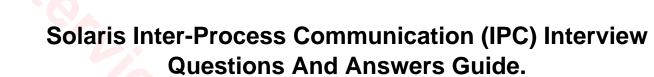

#### Question - 1:

What is semaem?

#### Ans:

Maximum adjust-on-exit value. This should almost always be left alone. The default is 16384; the maximum is 32767.

## View All Answers

#### Question - 2:

What is semvmx?

#### Ans:

Maximum value of a semaphore. This should never exceed 32767 (default value) unless SEM\_UNDO is never used. The default is 32767; the maximum is 65535. View All Answers

#### Question - 3:

What is semusz?

#### Ans:

Number of bytes required for semume undo structures. This should not be tuned; it is set to semume x (1 + sizeof(undo)). The default is 96; the maximum is 2 GB. <u>View All Answers</u>

#### Question - 4:

What is semume?

#### Ans:

Maximum number of undo structures per process. This should be set to semopm times the number of processes that will be using semaphores at any one time. The default is 10; the maximum is 2 GB.

# View All Answers

#### Question - 5:

Explain semopm (max-sem-ops in Solaris 10+)?

#### Ans:

Maximum number of semaphore operations that can be performed in each semop call. The default in Solaris 2.5.1-9 is 10, the maximum is 2 GB. Solaris 10 increased the default to 512.

### View All Answers

#### Question - 6:

Explain semmsl (max-sem-nsems in Solaris 10+)?

#### Ans:

Maximum number of semaphores per semaphore set. The default is 25, the maximum is 65535. <u>View All Answers</u>

# Question - 7:

What is semmnu?

#### Ans:

Maximum number of undo structures in the system. This should be set to semmni so that each control structure has an undo structure. The default is 30, the maximum

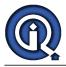

is 2 GB. View All Answers

#### **Question - 8:**

What is semmns?

#### Ans:

Maximum number of semaphores in the system. Each structure uses 16 bytes. This parameter should be set to semmni x semmsl. The default is 60; the maximum is 2GB.

# View All Answers

#### Question - 9:

Explain semmni (max-sem-ids in Solaris 10+)?

#### Ans:

Maximum number of systemwide semaphore sets. Each control structure consumes 84 bytes. For Solaris 2.5.1-9, the default setting is 10; for Solaris 10, the default setting is 128. The maximum is 65535

# View All Answers

#### Question - 10:

What is semmap?

#### Ans:

This sets the number of entries in the semaphore map. This should never be greater than semmni. If the number of semaphores per semaphore set used by the application is "n" then set

semmap = ((semmi + n - 1)/n)+1

or more. Alternatively, we can set semmap to semmni x semmsl. An undersized semmap leads to "WARNING: rmfree map overflow" errors. The default setting is 10; the maximum for Solaris 2.6 is 2GB. The default for Solaris 9 was 25; Solaris 10 increased the default to 512. The limit is SHRT\_MAX.

#### View All Answers

#### Question - 11:

What is shmseg?

#### Ans:

Maximum number of segments per process. It is usually set to shmmni, but it should always be less than 65535. Sun documentations suggests a maximum for this parameter of 32767 and a default of 8 for Solaris 2.5.1 and 2.6.

#### View All Answers

#### Question - 12:

Explain shmmni (max-shm-ids in Solaris 10+)?

#### Ans:

Maximum number of shared memory identifiers at any given time. This parameter is used by kernel memory allocation to determine how much size to put aside for shmid\_ds structures. Each of these is 112 bytes and requires an additional 8 bytes for a mutex lock; if it is set too high, memory useage can be a problem. The maximum setting for this variable in Solaris 2.5.1 and 2.6 is 2147483648 (2GB), and the default is 100. For Solaris 10, the default is 128 and the maximum is MAXINT.

### View All Answers

#### Question - 13:

What is shmmin?

#### Ans:

This is the smallest possible shared memory segment size. The default is 1 byte; this parameter should probably not be tuned.

View All Answers

#### Question - 14:

Explain shmmax (max-shm-memory in Solaris 10+)?

#### Ans:

This is the maximum size of a shared memory segment (ie the largest value that can be used by shmget). Its theoretical maximum value is 4294967295 (4GB), but practical considerations usually limit it to less than this. There is no reason not to tune this value as high as possible, since no kernel resources are allocated based on this parameter. Solaris 10 sets shmmax to 1/4 physical memory by default, vs 512k for previous versions.

#### View All Answers

#### Question - 15:

Tell me is there any good future for Solaris?

#### Ans:

Yes i think Solaris is having a brilliant future. <u>View All Answers</u>

# **OS Solaris Most Popular & Related Interview Guides**

1 : Solaris General Interview Questions and Answers.

2 : <u>Solaris Threads Interview Questions and Answers.</u>

- 3 : <u>Solaris System Calls Interview Questions and Answers.</u>
- 4 : <u>Solaris Socket Programming Interview Questions and Answers.</u>

Follow us on FaceBook www.facebook.com/InterviewQuestionsAnswers.Org

Follow us on Twitter https://twitter.com/InterviewQA

For any inquiry please do not hesitate to contact us.

Interview Questions Answers.ORG Team https://InterviewQuestionsAnswers.ORG/ support@InterviewQuestionsAnswers.ORG